### SAMwin

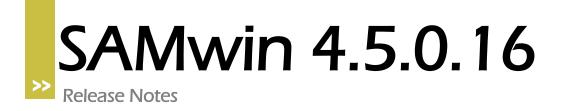

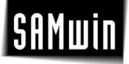

### **Current Release**

This release is a SAMwin.CBC server-only hotfix. If applicable, replace the existing SAMcbcSRV.exe binary.

The following issues have been corrected since the last release (4.5.0.15):

| Severity | Component  | Issue         | Problem Description                                                                                        |
|----------|------------|---------------|----------------------------------------------------------------------------------------------------|
| Critical | SAMwin.CBC | <u>443201</u> | Parking of an interposition call to a logged off operator causes SAMwin.CBC Server terminate unexpectedly. |

### **Previous Releases**

The following issues have been corrected between 4.5.0.14 and 4.5.0.15:

| Severity    | Component  | Issue | Problem Description           |  |
|-------------|------------|-------|-------------------------------|--|
| Enhancement | SAMwin.CBC |       | Added Ericsson MX-ONE support |  |

The following issues have been corrected between 4.5.0.13 and 4.5.0.14:

| Severity | Component      | Issue         | Problem Description                                                                             |
|----------|----------------|---------------|-------------------------------------------------------------------------------------------------|
| Critical | SAMwin.CAS     | <u>360367</u> | Send XOFF on SAMwin.CAS Shutdown                                                                |
| Critical | SAMwin.HOT     | <u>683296</u> | Unable to create bill since database-timeout<br>is to short                                     |
| Major    | SAMwin.HOT     | <u>638076</u> | Unable to checkout 2 or more selected<br>Extensions                                             |
| Major    | SAMwin.Manager | <u>291329</u> | Unable to configure user defined export-<br>format                                              |
| Major    | SAMwin.Report  | <u>812326</u> | Unable to change Font                                                                           |
| Major    | SAMwin.Manager | <u>733082</u> | Import-config for external phonebook not<br>saved                                               |
| Major    | SAMwin.CAS     | <u>382329</u> | Possible stall when using Multisite file<br>access with Cisco Unified<br>Communications Manager |
| Major    | SAMwin.HOT     | <u>303601</u> | Additional charge without effect                                                                |
| Minor    | SAMwin.CAS     | <u>870366</u> | Wakeup time not displayed correct with<br>BusinessPhone                                         |
| Minor    | SAMwin.Manager | <u>836276</u> | Unable to define site for local zone in<br>provider-window                                      |
| Minor    | SAMwin.Report  | <u>272364</u> | Field "Gross costs secondary currency"<br>doesn't work                                          |
| Minor    | SAMwin.CAS     | <u>333004</u> | Automatic V24-Settings sometimes doesn't<br>work                                                |

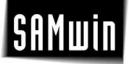

| Minor       | SAMwin.CAS           |               | Change CIC UM-Handling to work with CAS satellite-configuration                     |
|-------------|----------------------|---------------|-------------------------------------------------------------------------------------|
| Minor       | SAMwin.CAS           | <u>592900</u> | BCM total ringing time not correct                                                  |
| Enhancement | SAMwin.CAS           |               | Log sending of mails via SMTP in Manager<br>and Report and generate a send-protocol |
| Enhancement | SAMwin.Manager       |               | Add Window to resend or delete SMTP-<br>Email with could not be send the first time |
| Enhancement | SAMwin.CAS           |               | Added Ericsson MX-ONE support                                                       |
| Enhancement | SAMwin.CBC<br>Client |               | support zylinc outlook integration                                                  |
| Enhancement | SAMwin.CAS           |               | Add support for CODE-calls in CIC and CIC-<br>UM driver                             |

The following issues have been corrected between 4.5.0.12 and 4.5.0.13:

| Severity    | Component            | Issue | Problem Description                                                                                                    |
|-------------|----------------------|-------|----------------------------------------------------------------------------------------------------|
| Minor       | SAMwin.CBC<br>Client |       | The client sometimes crashes when using<br>"Logon as" functionality or applying<br>changes of the user configuration.                                                                                                    |
| Minor       | SAMwin.CBC<br>Client |       | Key configurations are not correctly<br>imported from previously stored *.cbc-file.<br>(Some key configurations are missing;<br>empty lines are shown in key configuration<br>grid)                                                  |
| Enhancement | SAMwin.CBC<br>Client |       | Improved search functionality. If a search<br>criterion is changed, the current value of<br>the selected internal extension is used as<br>initial search criteria. (This behavior has to<br>be enabled using the user-configuration) |

The following issues have been corrected between 4.5.0.11 and 4.5.0.12:

| Severity | Component            | Issue | Problem Description                                                                                                    |
|----------|----------------------|-------|----------------------------------------------------------------------------------------------------|
| Major    | SAMwin.CBC<br>Server |       | Microsoft Office Communicator fails to put SAMwin calls on-hold.                                                                                                    |
|          |                      |       | On-hold attributes in SDP offers are<br>generally not honored. This fix might also<br>apply to other systems where on-hold of<br>operator calls is not working correctly. |

The following issues have been corrected between 4.5.0.10 and 4.5.0.11:

| Severity | Component  | Issue | Problem Description                     |
|----------|------------|-------|-----------------------------------------|
| Major    | SAMwin.CBC |       | The SIP response 491 Request Pending is |

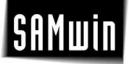

|       | Server               |               | not correctly handled. This may result in defunct outbound calls on some systems.                                       |
|-------|----------------------|---------------|----------------------------------------------------------------------------------------------------|
| Major | SAMwin.CBC<br>Server |               | In some cases, it is not possible to connect<br>SAMwin and Nortel CS1000 R5.5 systems<br>with a SIP proxy server (SPS). |
| Minor | SAMwin.CBC<br>Server | <u>692405</u> | CLID of calls with withheld number is<br>sometimes wrong after call falls back to<br>operator after a transfer try.     |
| Minor | SAMwin.CBC<br>Server | <u>442851</u> | RTP connection trace in SAMwin Manager sometimes does not properly clear dead connections.                              |

The following issues have been corrected between 4.5.0.9 and 4.5.0.10:

| Severity | Component            | Issue | Problem Description                                                                                                    |
|----------|----------------------|-------|----------------------------------------------------------------------------------------------------|
| Major    | SAMwin.CBC           |       | In some scenarios (e.g. SAMwin call is being<br>transferred in CS1k environment to a<br>voicemail system) codec negotiation fails<br>and there is no voice connection. |
| Major    | SAMwin.CBC           |       | No SVM data queue durations are being written.                                                                                                    |
| Minor    | SAMwin.CBC<br>Client |       | It is not possible to switch to search fields of organizational units via short cut in the internal directory.                                                         |

The following issues have been corrected between 4.5.0.8 and 4.5.0.9:

| Severity | Component      | Issue         | Problem Description                                                        |
|----------|----------------|---------------|----------------------------------------------------------------------------|
| Critical | SAMwin.CAS     | <u>530173</u> | Error when having 1 site with FTP-Download and                             |
|          |                |               | 1 site with reading from file. The Data from the                           |
|          |                |               | second site will not be readed.                                            |
| Critical | SAMwin.CAS     | <u>360367</u> | Always send XOFF on CAS-Server stop                                        |
| Critical | SAMwin.CAS     | <u>522732</u> | Optional-Fields are filed with 0 on create                                 |
| Critical | SAMwin Manager | <u>463090</u> | Unable to create extension when default-<br>orgvalue is used               |
| Major    | SAMwin.CAS     | <u>472243</u> | Option "Do not create subscribe if the call is not saved" without function |
| Major    | SAMwin.CAS     | <u>672803</u> | CI/CO does only work for the first MD110-<br>Site                          |
| Major    | SAMwin.CAS     | <u>508222</u> | Meridian AuthCodes with Value 0 not saved                                  |
| Major    | SAMwin.CAS     | <u>118265</u> | BusinessPhone: Polling to CRB not possible                                 |
| Major    | SAMwin.CAS     | <u>920833</u> | Only Book Trunk and Member to Trunk without function                       |
| Major    | SAMwin.CAS     | <u>923830</u> | Rename of File on MD110-FTP doesn't work                                   |

# SAMwin

|         |                     |               | (Name to long)                                                          |
|---------|---------------------|---------------|-------------------------------------------------------------------------|
|         | CANA de CAC         | 007701        |                                                                         |
| Major   | SAMwin.CAS          | <u>882781</u> | Wrong Log message "CDR-Ticket lost" when<br>using LAN-Box with Meridian |
| Major   | SAMwin.CAS          | 282802        | Save on Load Meridian-Callstack on CAS-                                 |
| Major   | SAMIWIII.CAS        | 202002        |                                                                         |
|         |                     | 502000        | Server stop/start                                                       |
| Major   | SAMwin.CAS          | <u>592900</u> | Read correct TRT with BCM                                               |
| Major   | SAMwin.CAS          | <u>870322</u> | BusinessPhone: Callednum not saved on                                   |
|         |                     |               | internal calles when option "Save sent                                  |
|         |                     |               | number (instead of dialled number)" is used                             |
| Major   | SAMwin.HOT          | <u>303601</u> | additional charge (in percent) without                                  |
|         |                     |               | function                                                                |
| Major   | SAMwin.CBCMGR       | 803887        | Unable to restart CBC-Service when CBC                                  |
| i lajoi | Sharmaneberreit     |               | service-manager runs a long time                                        |
| Major   | SAMwin.HOT          | <u>638076</u> |                                                                         |
| Major   | SAMMIII.IIOT        | 050070        | Runtime-Error when trying to checkout more than 1 extension             |
| NA :    |                     | 242004        |                                                                         |
| Major   | SAMwin.CASMGR       | <u>242994</u> | Change Messagehandling to prevent high                                  |
|         |                     |               | CPU                                                                     |
| Major   | SAMwin.CBC          |               | List permissons are not stored for external                             |
|         |                     |               | phonebook.                                                              |
| Major   | SAMwin.CBC          |               | Search in external phonebook may cause                                  |
|         |                     |               | error message in some cases.                                            |
| Minor   | SAMwin.CAS          | <u>872045</u> | Export of some CBC-Tables not possible                                  |
| Minor   | SAMwin Report       | <u>402756</u> | CSV-Export with Organsiationdata doesn't                                |
|         |                     |               | work                                                                    |
| Minor   | SAMwin Manager      | <u>992043</u> | Deleting a group of extensions doesn't work                             |
|         | SAMMIT Manager      |               | correct                                                                 |
| Minor   | SAMwin Monitor      | 322897        | Monitor comes to screen more than once                                  |
| MINOI   | SAMIWIII MOIIILOI   | <u>522057</u> |                                                                         |
|         |                     | 022010        | when in alarm-state                                                     |
| Minor   | SAMwin Monitor      | <u>822819</u> | Use Time of last Call not savetime of last call                         |
| Minor   | SAMwin Monitor      | <u>782341</u> | Monitor shows wrong alarm when database-                                |
|         |                     |               | connection is lost                                                      |
| Minor   | SAMwin Manager      | <u>582208</u> | Always hide fields with are not valid with                              |
|         |                     |               | current licence                                                         |
| Minor   | SAMwin Manager      | <u>582484</u> | Only create Database-Views on Database-                                 |
|         | 5                   |               | Update                                                                  |
| Minor   | SAMwin Manager      | <u>182406</u> | Always show correct operator in actionlist on                           |
|         | e, a mini i lanagei |               | row-change                                                              |
| Minor   | SAMwin Report       | <u>682648</u> | Report filter "costcenter similar" doesn't                              |
|         | SAMMIT Report       |               | work                                                                    |
| Minor   | CAMwin Donort       | <u>552816</u> |                                                                         |
| Minor   | SAMwin Report       | <u>832852</u> | Menu-Icons in Report always deactivated                                 |
| Minor   | SAMwin.CASMGR       | <u>032032</u> | Always show current Username, Database-                                 |
|         |                     | 100005        | Name aso. in status-window                                              |
| Minor   | SAMwin.CAS          | <u>169225</u> | Wrong Errormessage in Logfile when                                      |
|         |                     |               | DirArchive is used                                                      |
| Minor   | SAMwin Manager      | <u>934036</u> | Default-organizational data could not be                                |
|         | -                   |               | deleted                                                                 |
| Minor   | SAMwin.CBC NDS      | <u>529878</u> | Correct ICI and Line-Handling                                           |
| Minor   | SAMwin.CBC          |               | When editing absence notes the start- and                               |
|         | C, a minicipe       |               | when cutting absence notes the start and                                |

# SAMwin

|             |               |               | end-time are read incorrectly in some cases.                                                                               |
|-------------|---------------|---------------|----------------------------------------------------------------------------------------------------|
| Minor       | SAMwin.CBC    |               | Calling a mobile number using the shortcut does not work.                                                                  |
| Minor       | SAMwin.CBC    |               | Absence notes are sometimes not refreshed when BLF is scrolled.                                                            |
| Minor       | SAMwin.CBC    | <u>362992</u> | In some cases a call is not shown in the call<br>history of the client if there are more than<br>one calls at an operator  |
| Enhancement | SAMwin.CAS    |               | Support code-calls for CIC and CICUM                                                                                       |
| Enhancement | SAMwin.CAS    |               | Innovaphone: Use IPTime if alert_time is not<br>present for call-timestamp                                                 |
| Enhancement | SAMwin.CASMGR |               | Show Login-Message when suspend is active                                                                                  |
| Enhancement | SAMwin.CBC    |               | Simplified SAMwin.CBC Wizard                                                                                               |
| Enhancement | SAMwin.CBC    |               | It is possible to create a absence note for an entire configuration unit                                                   |
| Enhancement | SAMwin.CBC    |               | It is possible to configure codes for absence<br>notes with associated value to display in<br>client.                      |
| Enhancement | SAMwin.CBC    |               | Automatic redirect if extension is absent and absence code matches.                                                        |
| Enhancement | SAMwin.CBC    |               | Possibility to show future appointments and absence notes in a separate field (BLF and info field).                        |
| Enhancement | SAMwin.CBC    |               | Full-text search for internal extensions (default shortcut: SHIFT+F10).                                                    |
| Enhancement | SAMwin.CBC    |               | It is possible to add further fields of the subscriber table to the calling party name for internal calls at the operator. |